#### **APPENDIX 1. Terms**

**A central processing unit (CPU)** is the electronic circuitry within a computer that carries out the instructions of a computer program by performing the basic arithmetic, logical, control and input/output (I/O) operations specified by the instruction.

**COBOL (Common business-oriented language)** is a compiled English like computer programming language designed for business use. It is imperative, procedural and, since 2002, object-oriented.

 **Assembler** helps to create object code by translating combinations of mnemonics and syntax for operations and addressing modes into their numerical equivalents.

**Data Definition Language (DDL)** is a vocabulary used to define data structures in SQL Server 2014. Use these statements to create, alter, or drop data structures in an instance of SQL Server.

**Data Manipulation Language (DML)** is a vocabulary used to retrieve and work with data in SQL Server 2014. Use these statements to add, modify, query, or remove data from a SQL Server database.

**Structured Query Language,** a special-purpose programming language designed for managing data held in a relational database management system (RDBMS), or for stream processing in a relational data stream management system (RDSMS).

# **APPENDIX 2. Abbreviations**

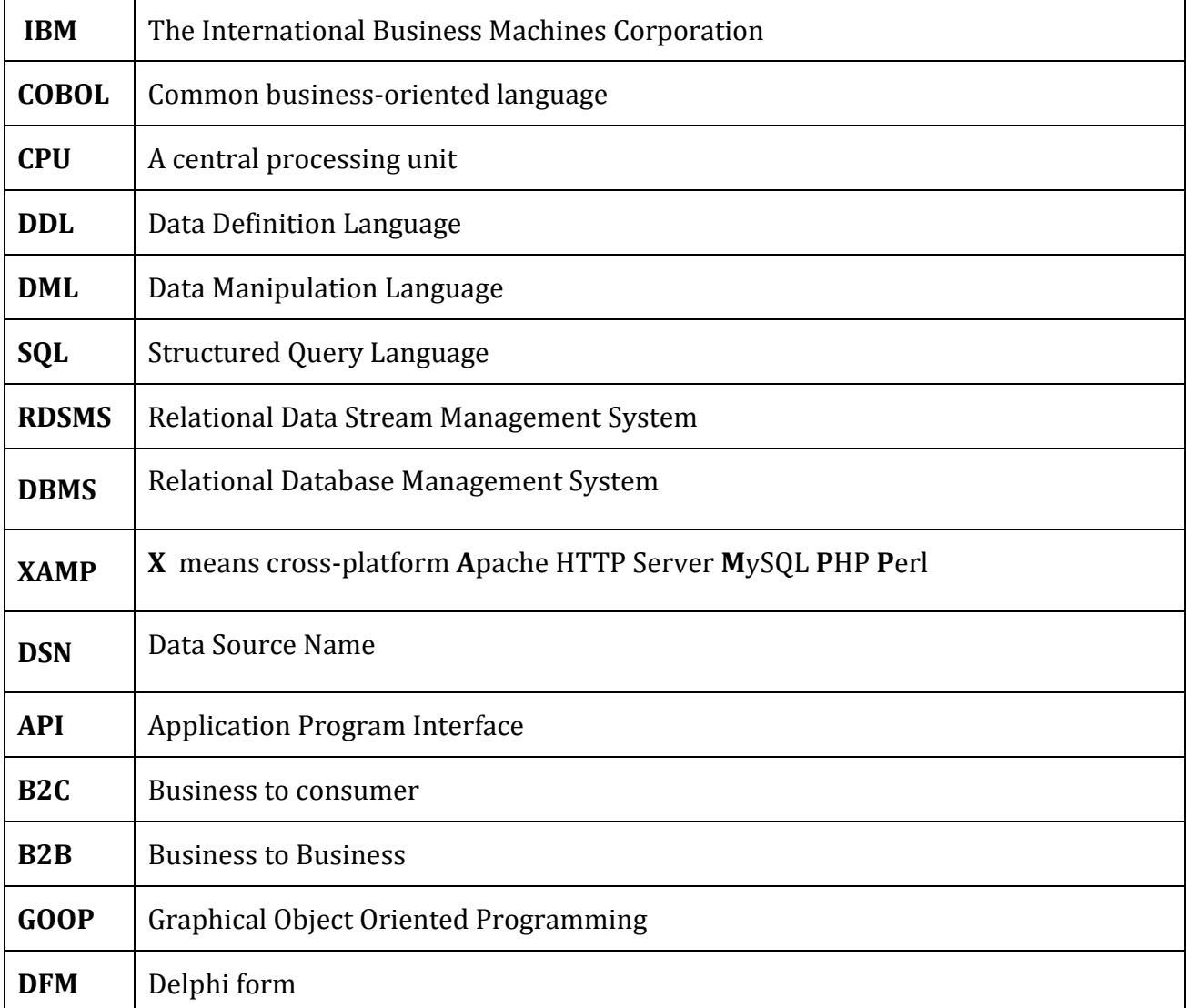

# **APPENDIX 3. Translation**

### *Text:*

 … The state identification number (IDNO) – is unique numeric code assigned by registration authority to the entrepreneurs at the time of state registration, which serves to identify them in the information systems of the Republic of Moldova;

# *Original Text:*

 *… Număr de identificare de stat (IDNO) – cod numeric unic, atribuit de organul înregistrării de stat persoanelor juridice şi întreprinzătorilor individuali la momentul înregistrării de stat, care serveşte pentru identificarea acestora în sistemele informaţionale ale Republicii Moldova;*

### **Source:**

 Republic of Moldova. L E G E privind înregistrarea de stat a persoanelor juridice şi a întreprinzătorilor individuali nr. 220-XVI din 19.10.2007: ÎNREGISTRAREA DE STAT A PERSOANELOR JURIDICE. In: 388. Republic of Moldova: Monitorul Oficial nr.184- 187/711, 30.11.2007, Noţiunile principale, 2. Available at: http://www.fisc.md/Legi.aspx?file=238

# **APPENDIX 4. Source code MySQL**

- -- phpMyAdmin SQL Dump
- -- version 4.2.11
- -- http://www.phpmyadmin.net
- --
- -- Host: 127.0.0.1
- -- Generation Time: Mar 26, 2015 at 05:28 PM
- -- Server version: 5.6.21
- -- PHP Version: 5.6.3

```
SET SQL_MODE = "NO_AUTO_VALUE_ON_ZERO";
SET time_zone = "+00:00";
```

```
/*!40101 SET @OLD_CHARACTER_SET_CLIENT=@@CHARACTER_SET_CLIENT */;
/*!40101 SET @OLD_CHARACTER_SET_RESULTS=@@CHARACTER_SET_RESULTS */;
/*!40101 SET @OLD_COLLATION_CONNECTION=@@COLLATION_CONNECTION */;
/*!40101 SET NAMES utf8 */;
```

```
--
-- Database: `invoice`
```
- -- -- --------------------------------------------------------
- --

--

-- Table structure for table `accounts`

#### **CREATE TABLE IF NOT EXISTS** `accounts` **(**

`acc\_id` **varchar(**15**) NOT NULL,**

 `p\_d` **varchar(**250**) NOT NULL COMMENT** 'Position description ' **)** ENGINE**=**InnoDB **DEFAULT** CHARSET**=**latin1**;**

-- -- Dumping data for table `accounts`

```
--
```

```
INSERT INTO `accounts` (`acc_id`, `p_d`) VALUES
```
**(**'admin'**,** 'admin'**),**

**(**'staff'**,** 'Permits to create, modify invoices, contracts and all information connected with invoice.'**);**

-- --------------------------------------------------------

```
--
```
--

-- Table structure for table `apiuser`

**CREATE TABLE IF NOT EXISTS** `apiuser` **(**

`id\_user` **int(**11**) NOT NULL,**

` nickname` **varchar(**50**) NOT NULL,**

`passw` **varchar(**50**) NOT NULL,**

`Id\_staff` **int(**11**) NOT NULL,**

 `acc\_status` **varchar(**15**) NOT NULL )** ENGINE**=**InnoDB AUTO\_INCREMENT**=**4 **DEFAULT** CHARSET**=**latin1**;** -- -- Dumping data for table `apiuser` -- **INSERT INTO** `apiuser` **(**`id\_user`**,** ` nickname`**,** `passw`**,** `Id\_staff`**,** `acc\_status`**) VALUES (**1**,** 'Alexandru\_Petras'**,** '1234'**,** 2**,** 'admin'**), (**3**,** 'Doian\_Moraru'**,** '12369'**,** 1**,** 'staff'**);** -- -------------------------------------------------------- -- -- Table structure for table `bank` -- **CREATE TABLE IF NOT EXISTS** `bank` **(** `SWIF` **varchar(**15**) NOT NULL,**

 `name` **varchar(**50**) NOT NULL,** `Email` **varchar(**100**) NOT NULL,** `Phone` **varchar(**50**) NOT NULL,** `Fax` **varchar(**50**) NOT NULL,** `TeleFax` **varchar(**50**) NOT NULL )** ENGINE**=**InnoDB **DEFAULT** CHARSET**=**latin1**;**

-- -- Dumping data for table `bank`

--

--

#### **INSERT INTO** `bank` **(**`SWIF`**,** `name`**,** `Email`**,** `Phone`**,** `Fax`**,** `TeleFax`**) VALUES**

**(**'BSOC MD 2X'**,** 'BANCA COMERCIALA "BANCA SOCIALA" S.A.'**,** 'secretary@comertbank.md'**,** '0 22 839839'**,** '0 22 839840'**,** '163145 TRADE MD'**), (**'CMTB MD 2X'**,** 'Banca Comerciala "COMERTBANK" S.A.'**,** 'office@socbank.md'**,** '0 22 22-14-94, 0 22 22-14-81'**,** '0 22 22-42-30'**,** '163265 BANSO MD'**);**

-- -- Table structure for table `chart`

-- --------------------------------------------------------

**CREATE TABLE IF NOT EXISTS** `chart` **(** `ID` **int(**11**) NOT NULL,** `ItemCode` **int(**11**) NOT NULL,**

 `Amount` **int(**11**) NOT NULL,** `Id\_client` **int(**11**) NOT NULL,** `**date**` **timestamp NOT NULL DEFAULT CURRENT\_TIMESTAMP,** `status` **varchar(**3**) NOT NULL DEFAULT** 'No' **)** ENGINE**=**InnoDB AUTO\_INCREMENT**=**4 **DEFAULT** CHARSET**=**latin1**;**

-- -- Dumping data for table `chart`

--

**INSERT INTO** `chart` **(**`ID`**,** `ItemCode`**,** `Amount`**,** `Id\_client`**,** `**date**`**,** `status`**) VALUES (**1**,** 40828820**,** 5**,** 1**,** '2015-03-17 10:57:32'**,** 'No'**), (**2**,** 40828820**,** 5**,** 1**,** '2015-03-17 10:57:38'**,** 'No'**), (**3**,** 2147483647**,** 1**,** 1**,** '2015-03-17 10:59:23'**,** 'No'**);**

-- --------------------------------------------------------

-- Table structure for table `client`

--

--

**CREATE TABLE IF NOT EXISTS** `client` **(** `name` **varchar(**150**) NOT NULL,** `idno` **varchar(**13**) NOT NULL COMMENT** 'Identification Number of an Organization'**,** `id\_bank` **varchar(**15**) NOT NULL,** `bank\_acc` **varchar(**50**) NOT NULL,** `fax` **varchar(**100**) NOT NULL,** `email` **varchar(**100**) NOT NULL,** `phone` **varchar(**150**) NOT NULL )** ENGINE**=**InnoDB **DEFAULT** CHARSET**=**latin1**;**

-- -- Dumping data for table `client` --

-- --------------------------------------------------------

**INSERT INTO** `client` **(**`name`**,** `idno`**,** `id\_bank`**,** `bank\_acc`**,** `fax`**,** `email`**,** `phone`**) VALUES (**'ASKA'**,** '2001789456321'**,** 'BSOC MD 2X'**,** '16569774116KJ85'**,** ''**,** 'askaoffice@gmail.com'**,** '068998652'**), (**'COMPA SRL'**,** 'CM1236548956'**,** 'CMTB MD 2X'**,** '1236594875465'**,** '022-85-96-85'**,**

'compa@mail.ru'**,** '069551236\r\n079564852'**);**

12

-- -- Table structure for table `client\_contract`

```
CREATE TABLE IF NOT EXISTS `client_contract` (
`Id_contract` int(11) NOT NULL,
 `open_date` date NOT NULL,
 `end_date` date NOT NULL,
 `Status` int(11) NOT NULL DEFAULT '1',
 `id_client` varchar(150) NOT NULL,
 `Precondition` varchar(255) NOT NULL,
 `PostConditions` varchar(255) NOT NULL
) ENGINE=InnoDB AUTO_INCREMENT=3 DEFAULT CHARSET=latin1;
```
-- -- Dumping data for table `client\_contract` --

**INSERT INTO** `client\_contract` **(**`Id\_contract`**,** `open\_date`**,** `end\_date`**,** `Status`**,** `id\_client`**,** `Precondition`**,** `PostConditions`**) VALUES**

**(**1**,** '2014-12-18'**,** '2016-03-23'**,** 2**,** 'ASKA'**,** 'Might have a Bank Account object and a deposit Money'**,** 'All the products bought will be paid on the next day after delivery'**),**

**(**2**,** '2015-03-25'**,** '2015-11-20'**,** 2**,** 'COMPA SRL'**,** 'Might have a Bank Account object and a deposit Money'**,** 'All the products bought will be paid on the end of the mouth '**);**

-- --------------------------------------------------------

-- Table structure for table `invoice`

--

--

--

#### **CREATE TABLE IF NOT EXISTS** `invoice` **(**

`id\_nr` **int(**10**)** unsigned **NOT NULL,**

`series` **varchar(**3**) NOT NULL DEFAULT** 'MD'**,**

`id\_client` **int(**11**) NOT NULL,**

 `**date**` **timestamp NOT NULL DEFAULT CURRENT\_TIMESTAMP ON UPDATE CURRENT\_TIMESTAMP,**

`id\_staff` **int(**11**) NOT NULL,**

`id\_item` **int(**11**) NOT NULL,**

`Total\_amount` **int(**11**) NOT NULL,**

`t\_p\_e\_vat` **float NOT NULL COMMENT** 'Total price excluding VAT'**,**

`t\_vat` **float NOT NULL COMMENT** 'Total VAT per Invoice'**,**

`t\_p\_vat` **float NOT NULL COMMENT** 'Total price per Invoice with VAT'**,**

 `DeliveryAddress` **varchar(**255**) NOT NULL )** ENGINE**=**InnoDB AUTO\_INCREMENT**=**4 **DEFAULT** CHARSET**=**latin1**;**

-- -- Dumping data for table `invoice` --

**INSERT INTO** `invoice` **(**`id\_nr`**,** `series`**,** `id\_client`**,** `**date**`**,** `id\_staff`**,** `id\_item`**,** `Total\_amount`**,** `t\_p\_e\_vat`**,** `t\_vat`**,** `t\_p\_vat`**,** `DeliveryAddress`**) VALUES**

**(**2**,** 'MD'**,** 1**,** '2015-03-26 08:55:27'**,** 3**,** 2147483647**,** 56**,** 9660**,** 772.8**,** 10432.8**,** 's.Carabetovca, str. Studentilor 7/1.'**),**

**(**3**,** 'MD'**,** 2**,** '2015-03-26 09:07:06'**,** 3**,** 40828820**,** 100**,** 1550**,** 124**,** 1674**,** 'COMPA SRL Bakery, s.Sadaclia, str. M. Eminescu'**);**

-- --------------------------------------------------------

-- Table structure for table `items`

--

--

**CREATE TABLE IF NOT EXISTS** `items` **(** `item\_code` **int(**11**) NOT NULL,** `name` **varchar(**50**) NOT NULL,** `id\_pack` **varchar(**10**) NOT NULL DEFAULT** 'pieces' **COMMENT** 'Packaging type '**,** `u\_p` **double NOT NULL,** `vat` **int(**11**) NOT NULL,** `d\_p` **date NOT NULL COMMENT** 'Produced at DD:MM:YYYY '**,** `v\_to` **date NOT NULL COMMENT** 'Valid to DD:MM:YYYY ' **)** ENGINE**=**InnoDB **DEFAULT** CHARSET**=**latin1**;**

-- -- Dumping data for table `items`

--

**INSERT INTO** `items` **(**`item\_code`**,** `name`**,** `id\_pack`**,** `u\_p`**,** `vat`**,** `d\_p`**,** `v\_to`**) VALUES (**0**,** 'Ciocolate'**,** 'PA'**,** 89.7**,** 1**,** '2014-11-14'**,** '2016-03-27'**), (**40828820**,** 'Eggs'**,** 'PA'**,** 15.5**,** 1**,** '2015-03-06'**,** '2015-06-06'**), (**2147483647**,** 'Sugar'**,** 'CR'**,** 172.5**,** 2**,** '2015-03-06'**,** '2020-04-06'**);**

-- --------------------------------------------------------

--

-- Table structure for table `pack`

--

```
CREATE TABLE IF NOT EXISTS `pack` (
 `id_pack` varchar(10) NOT NULL,
 `name` varchar(30) NOT NULL
) ENGINE=InnoDB DEFAULT CHARSET=latin1;
```
-- -- Dumping data for table `pack`

--

#### **INSERT INTO** `pack` **(**`id\_pack`**,** `name`**) VALUES**

**(**'BA'**,** 'barrel'**), (**'BO'**,** 'Bottle'**), (**'CR'**,** 'Crate'**), (**'NE'**,** 'not packed'**), (**'PA'**,** 'pack'**), (**'PL'**,** 'Pallet'**);**

-- --------------------------------------------------------

-- -- Table structure for table `staff` --

#### **CREATE TABLE IF NOT EXISTS** `staff` **(**

```
`id_staff` int(11) NOT NULL,
 `name` varchar(50) NOT NULL COMMENT 'Name and Surname',
 `email` varchar(50) NOT NULL,
 `address` varchar(250) NOT NULL,
 `birthday` date NOT NULL,
 `phone1` varchar(255) NOT NULL,
 `surname` varchar(50) NOT NULL
) ENGINE=InnoDB AUTO_INCREMENT=6 DEFAULT CHARSET=latin1;
```
-- -- Dumping data for table `staff`

```
INSERT INTO `staff` (`id_staff`, `name`, `email`, `address`, `birthday`, `phone1`, `surname`) VALUES
(1, 'Doina', 'doinamorarucib0610@gmail.com', 'r. Basarabeasca, s. Sadaclia, str. Frunze 148', '1989-
10-18', '06803560', 'Moraru'),
(2, 'Alexandru', 'sk@gmail.com', '', '1991-09-25', '', 'Petras'),
```
**(**3**,** 'Sofia'**,** 'ms@yahoo.ru'**,** 'Studentilor 7/1, Chisinau'**,** '1986-03-28'**,** '022478654'**,** 'Marinos'**), (**4**,** 'Ann'**,** 'va@mail.ru'**,** ''**,** '1990-03-24'**,** '420778965243'**,** 'Voikovici'**), (**5**,** 'Mihail'**,** 'pam@gmail.com'**,** ''**,** '1987-03-13'**,** ''**,** 'Petrache'**);**

-- --------------------------------------------------------

-- -- Table structure for table `status`

--

# **CREATE TABLE IF NOT EXISTS** `status` **(**

`id` **int(**11**) NOT NULL,**

`status` **varchar(**20**) NOT NULL,**

`description` **varchar(**255**) NOT NULL**

**)** ENGINE**=**InnoDB AUTO\_INCREMENT**=**4 **DEFAULT** CHARSET**=**latin1**;**

-- Dumping data for table `status`

--

--

--

--

#### **INSERT INTO** `status` **(**`id`**,** `status`**,** `description`**) VALUES**

**(**1**,** 'Pending'**,** 'Default processing status when you create a new contract. This status indicates that the contract was created and that some data was entered.'**),**

**(**2**,** 'Active'**,** 'All contract data is entered into the system and has passed system data validation. A contract must be in a status of Active for any contract element to be available for application engine processing.'**),**

**(**3**,** 'Closed'**,** 'The contract was terminated or the contract was completed,all contractual obligations were fulfilled and all entitlements were received.'**);**

-- --------------------------------------------------------

-- -- Table structure for table `vat`

#### **CREATE TABLE IF NOT EXISTS** `vat` **(** `id` **int(**11**) NOT NULL,**

`Description` **char(**255**) NOT NULL,**

`Persentage` **double NOT NULL**

**)** ENGINE**=**InnoDB AUTO\_INCREMENT**=**3 **DEFAULT** CHARSET**=**latin1**;**

```
-- Dumping data for table `vat`
```
--

#### **INSERT INTO** `vat` **(**`id`**,** `Description`**,** `Persentage`**) VALUES**

**(**1**,** 'For normal goods'**,** 20**), (**2**,** 'milk, butter, bred, medicines'**,** 8**);**

```
--
-- Indexes for dumped tables
--
--
-- Indexes for table `accounts`
--
ALTER TABLE `accounts`
ADD PRIMARY KEY (`acc_id`);
--
-- Indexes for table `apiuser`
--
ALTER TABLE `apiuser`
ADD PRIMARY KEY (`id_user`), ADD KEY `Id_staff` (`Id_staff`), ADD KEY `acc_status` (`acc_status`);
--
-- Indexes for table `bank`
--
ALTER TABLE `bank`
ADD PRIMARY KEY (`SWIF`);
--
-- Indexes for table `chart`
--
ALTER TABLE `chart`
ADD PRIMARY KEY (`ID`), ADD KEY `ItemCode` (`ItemCode`,`Id_client`), ADD KEY `Id_client` 
(`Id_client`);
--
-- Indexes for table `client`
--
```
**ALTER TABLE** `client` **ADD PRIMARY KEY (**`name`**), ADD KEY** `id\_bank` **(**`id\_bank`**);**

-- Indexes for table `client\_contract`

--

**ALTER TABLE** `client\_contract`

**ADD PRIMARY KEY (**`Id\_contract`**), ADD KEY** `id\_client` **(**`id\_client`**), ADD KEY** `Status` **(**`Status`**);**

-- -- Indexes for table `invoice`

--

--

**ALTER TABLE** `invoice`

**ADD PRIMARY KEY (**`id\_nr`**), ADD KEY** `id\_client` **(**`id\_client`**,**`id\_staff`**), ADD KEY** `id\_client\_2` **(**`id\_client`**), ADD KEY** `id\_client\_3` **(**`id\_client`**), ADD KEY** `id\_staff` **(**`id\_staff`**), ADD KEY** `id\_item` **(**`id\_item`**);**

-- -- Indexes for table `items` -- **ALTER TABLE** `items` **ADD PRIMARY KEY (**`item\_code`**), ADD KEY** `id\_pack` **(**`id\_pack`**), ADD KEY** `vat` **(**`vat`**);**

-- -- Indexes for table `pack`

**ALTER TABLE** `pack` **ADD PRIMARY KEY (**`id\_pack`**);**

-- -- Indexes for table `staff` -- **ALTER TABLE** `staff`

**ADD PRIMARY KEY (**`id\_staff`**);**

-- -- Indexes for table `status`

**ALTER TABLE** `status` **ADD PRIMARY KEY (**`id`**);**

-- -- Indexes for table `vat`

**ALTER TABLE** `vat` **ADD PRIMARY KEY (**`id`**);**

--

--

-- AUTO\_INCREMENT for dumped tables -- -- -- AUTO\_INCREMENT for table `apiuser` -- **ALTER TABLE** `apiuser` **MODIFY** `id\_user` **int(**11**) NOT NULL** AUTO\_INCREMENT**,**AUTO\_INCREMENT**=**4**;** -- -- AUTO\_INCREMENT for table `chart` -- **ALTER TABLE** `chart` **MODIFY** `ID` **int(**11**) NOT NULL** AUTO\_INCREMENT**,**AUTO\_INCREMENT**=**4**;** -- -- AUTO\_INCREMENT for table `client\_contract` -- **ALTER TABLE** `client contract` **MODIFY** `Id\_contract` **int(**11**) NOT NULL** AUTO\_INCREMENT**,**AUTO\_INCREMENT**=**3**;** -- -- AUTO\_INCREMENT for table `invoice` -- **ALTER TABLE** `invoice` **MODIFY** `id\_nr` **int(**10**)** unsigned **NOT NULL** AUTO\_INCREMENT**,**AUTO\_INCREMENT**=**4**;** -- -- AUTO\_INCREMENT for table `staff` -- **ALTER TABLE** `staff` **MODIFY** `id\_staff` **int(**11**) NOT NULL** AUTO\_INCREMENT**,**AUTO\_INCREMENT**=**6**;** -- -- AUTO\_INCREMENT for table `status` -- **ALTER TABLE** `status` **MODIFY** `id` **int(**11**) NOT NULL** AUTO\_INCREMENT**,**AUTO\_INCREMENT**=**4**;** -- -- AUTO\_INCREMENT for table `vat` -- **ALTER TABLE** `vat` **MODIFY** `id` **int(**11**) NOT NULL** AUTO\_INCREMENT**,**AUTO\_INCREMENT**=**3**;** -- -- Constraints for dumped tables --

-- Constraints for table `apiuser`

-- **ALTER TABLE** `apiuser`

**ADD CONSTRAINT** `apiuser\_ibfk\_1` **FOREIGN KEY (**`acc\_status`**) REFERENCES** `accounts` **(**`acc\_id`**) ON DELETE CASCADE ON UPDATE CASCADE,**

**ADD CONSTRAINT** `apiuser\_ibfk\_2` **FOREIGN KEY (**`Id\_staff`**) REFERENCES** `staff` **(**`id\_staff`**) ON DELETE CASCADE ON UPDATE CASCADE;**

--

-- Constraints for table `client`

--

**ALTER TABLE** `client`

**ADD CONSTRAINT** `client\_ibfk\_1` **FOREIGN KEY (**`id\_bank`**) REFERENCES** `bank` **(**`SWIF`**) ON DELETE CASCADE ON UPDATE CASCADE;**

--

-- Constraints for table `client\_contract`

--

**ALTER TABLE** `client\_contract`

**ADD CONSTRAINT** `client\_contract\_ibfk\_2` **FOREIGN KEY (**`Status`**) REFERENCES** `status` **(**`id`**) ON DELETE CASCADE ON UPDATE CASCADE,**

**ADD CONSTRAINT** `client\_contract\_ibfk\_3` **FOREIGN KEY (**`id\_client`**) REFERENCES** `client` **(**`name`**) ON DELETE CASCADE ON UPDATE CASCADE;**

--

-- Constraints for table `invoice`

--

**ALTER TABLE** `invoice`

**ADD CONSTRAINT** `invoice\_ibfk\_7` **FOREIGN KEY (**`id\_staff`**) REFERENCES** `apiuser` **(**`id\_user`**) ON DELETE CASCADE ON UPDATE CASCADE,**

**ADD CONSTRAINT** `invoice\_ibfk\_8` **FOREIGN KEY (**`id\_item`**) REFERENCES** `items` **(**`item\_code`**) ON DELETE CASCADE ON UPDATE CASCADE,**

**ADD CONSTRAINT** `invoice\_ibfk\_9` **FOREIGN KEY (**`id\_client`**) REFERENCES** `client\_contract` **(**`Id\_contract`**) ON DELETE CASCADE ON UPDATE CASCADE;**

--

-- Constraints for table `items`

--

**ALTER TABLE** `items`

**ADD CONSTRAINT** `items\_ibfk\_1` **FOREIGN KEY (**`id\_pack`**) REFERENCES** `pack` **(**`id\_pack`**) ON DELETE CASCADE ON UPDATE CASCADE,**

**ADD CONSTRAINT** `items\_ibfk\_2` **FOREIGN KEY (**`vat`**) REFERENCES** `vat` **(**`id`**) ON DELETE CASCADE ON UPDATE CASCADE;**

/\*!40101 SET CHARACTER\_SET\_CLIENT=@OLD\_CHARACTER\_SET\_CLIENT \*/**;** /\*!40101 SET CHARACTER\_SET\_RESULTS=@OLD\_CHARACTER\_SET\_RESULTS \*/**;** /\*!40101 SET COLLATION\_CONNECTION=@OLD\_COLLATION\_CONNECTION \*/**;**

## **APPENDIX 5. Source code Builder C++ Application**

Project1.cpp

```
//---------------------------------------------------------------------------
#include <vcl.h>
#pragma hdrstop
//---------------------------------------------------------------------------
USEFORM("Unit1.cpp", Form1);
USEFORM("Unit2.cpp", Form2);
USEFORM("Unit3.cpp", Form3);
USEFORM("Unit4.cpp", Form4);
USEFORM("Unit5.cpp", Form5);
USEFORM("Unit6.cpp", Form6);
USEFORM("Unit7.cpp", Form7);
USEFORM("Unit8.cpp", Form8);
USEFORM("Unit9.cpp", Form9);
USEFORM("Unit10.cpp", Form10);
USEFORM("Unit11.cpp", Form11);
//---------------------------------------------------------------------------
WINAPI WinMain(HINSTANCE, HINSTANCE, LPSTR, int)
{
        try
 {
                 Application->Initialize();
                 Application->CreateForm(__classid(TForm1), &Form1);
                 Application->CreateForm(__classid(TForm2), &Form2);
                 Application->CreateForm(__classid(TForm3), &Form3);
                 Application->CreateForm(__classid(TForm4), &Form4);
 Application->CreateForm(__classid(TForm5), &Form5);
 Application->CreateForm(__classid(TForm6), &Form6);
                 Application->CreateForm(__classid(TForm7), &Form7);
                 Application->CreateForm(__classid(TForm8), &Form8);
                 Application->CreateForm(__classid(TForm9), &Form9);
                 Application->CreateForm(__classid(TForm10), &Form10);
                 Application->CreateForm(__classid(TForm11), &Form11);
                 Application->Run();
        }
        catch (Exception &exception)
 {
                 Application->ShowException(&exception);
        }
        catch (...)
 {
                 try
                {
                         throw Exception("");
 }
                catch (Exception &exception)
{
                         Application->ShowException(&exception);
 }
 }
        return 0;
}
```
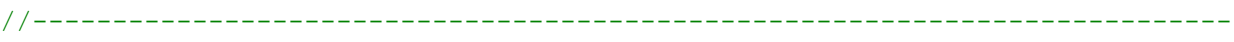

#### **UNIT 1.h File header.**

//--------------------------------------------------------------------------- #ifndef Unit1H #define Unit1H //--------------------------------------------------------------------------- #include <Classes.hpp> #include <Controls.hpp> #include <StdCtrls.hpp> #include <Forms.hpp> #include <ADODB.hpp> #include <DB.hpp> #include <DBGrids.hpp> #include <Grids.hpp> #include <ComCtrls.hpp> #include <Menus.hpp> #include <DBCtrls.hpp> #include <Mask.hpp> #include "DBSecur.hpp" #include "RXDBCtrl.hpp" #include "RxLogin.hpp" #include "ToolEdit.hpp" #include <Buttons.hpp> #include <ExtCtrls.hpp> //-------------------------------------------------------------------------- class TForm1 : public TForm { published: // IDE-managed Components TADOConnection \*ADOConnection1; TADOTable \*ADOTable1; TDataSource \*DataSource1; TPageControl \*PageControl1; TTabSheet \*TabSheet1; TTabSheet \*TabSheet2; TLabel \*Label1; TLabel \*Label2; TLabel \*Label10; TDBGrid \*DBGrid1; TMainMenu \*MainMenu1; TMenuItem \*File1; TMenuItem \*Exit1; TMenuItem \*Edit1; TMenuItem \*ManageItemDetails1; TMenuItem \*M1; TMenuItem \*Help1; TLabel \*Label11; TLabel \*Label12; TLabel \*Label14; TDBDateEdit \*DBDateEdit1; TDBDateEdit \*DBDateEdit2;

```
 TADOTable *ADOTable2;
         TDataSource *DataSource2;
         TLabel *Label13;
         TDBGrid *DBGrid2;
         TDBLookupComboBox *DBLookupComboBox2;
         TADOTable *ADOTable3;
         TDataSource *DataSource3;
         TADOQuery *ADOQuery1;
         TDataSource *DataSource4;
         TLabel *Label15;
         TLabel *Label16;
         TDBMemo *DBMemo1;
         TDBMemo *DBMemo2;
         TDBLookupComboBox *DBLookupComboBox1;
         TButton *Button1;
         TBitBtn *BitBtn1;
         TRadioGroup *RadioGroup1;
         TBitBtn *BitBtn2;
         TDBNavigator *DBNavigator1;
         TDBText *DBText1;
         TMenuItem *Managenewclient1;
         TDBText *DBText2;
         TDataSource *DataSource5;
         TADOTable *ADOTable4;
         TDBText *DBText3;
         TDBLookupComboBox *DBLookupComboBox3;
         TLabel *Label3;
         TDBLookupComboBox *DBLookupComboBox4;
         TADOTable *ADOTable5;
         TDataSource *DataSource6;
         TLabel *Label4;
         TDBEdit *DBEdit1;
         TDBEdit *DBEdit2;
         TDBEdit *DBEdit3;
         TLabel *Label5;
         TLabel *Label6;
         TLabel *Label8;
         TDBEdit *DBEdit4;
         TGroupBox *GroupBox1;
         TDBMemo *DBMemo3;
         TBitBtn *BitBtn3;
         TBitBtn *BitBtn4;
         TDBNavigator *DBNavigator2;
         void __fastcall ManageClientDetails1Click(TObject *Sender);
        void fastcall M1Click(TObject *Sender);
        void fastcall Exit1Click(TObject *Sender);
         void __fastcall ManageItemDetails1Click(TObject *Sender);
        void fastcall Help1Click(TObject *Sender);
        void __fastcall DBLookupComboBox2Click(TObject *Sender);<br>void __fastcall TabSboot2MouseMove(TObject *Sender);
         void __fastcall TabSheet2MouseMove(TObject *Sender,
           TShiftState Shift, int X, int Y);
         void __fastcall BitBtn2Click(TObject *Sender);
        void fastcall BitBtn1Click(TObject *Sender);
        void fastcall Button1Click(TObject *Sender);
private: // User declarations
public: // User declarations
        fastcall TForm1(TComponent* Owner);
```
}; //-------------------------------------------------------------------------- extern PACKAGE TForm1 \*Form1; //--------------------------------------------------------------------------- #endif

#### **UNIT 1.CPP**

```
//---------------------------------------------------------------------------
#include <vcl.h>
#pragma hdrstop
#include "Unit1.h"
#include "Unit2.h"
#include "Unit3.h"
#include "Unit4.h"
#include "Unit5.h"
#include "Unit6.h"
#include "Unit7.h"
#include "Unit8.h"
#include "Unit9.h"
#include "Unit10.h"
#include "Unit11.h"
//---------------------------------------------------------------------------
#pragma package(smart_init)
#pragma link "DBSecur"
#pragma link "RXDBCtrl"
#pragma link "RxLogin"
#pragma link "ToolEdit"
#pragma resource "*.dfm"
TForm1 *Form1;
//---------------------------------------------------------------------------
  __fastcall TForm1::TForm1(TComponent* Owner)
        : TForm(Owner)
{
}
//---------------------------------------------------------------------------
void __fastcall TForm1::ManageClientDetails1Click(TObject *Sender)
{
Form2->Show();
}
//---------------------------------------------------------------------------
void __fastcall TForm1::M1Click(TObject *Sender)
{
Form2->Show(); 
}
//---------------------------------------------------------------------------
void __fastcall TForm1::Exit1Click(TObject *Sender)
{
Application->Terminate();
```

```
}
//---------------------------------------------------------------------------
void __fastcall TForm1::ManageItemDetails1Click(TObject *Sender)
{
Form3->Show();
}
//---------------------------------------------------------------------------
void __fastcall TForm1::Help1Click(TObject *Sender)
{
Form6->Show();
}
//---------------------------------------------------------------------------
```

```
void __fastcall TForm1::DBLookupComboBox2Click(TObject *Sender)
{
AnsiString s,n;
n=DBLookupComboBox2->Text;
n="select client contract.id client from client contract";
s="select idno, bank.name, bank acc, client.fax, email, phone from client, bank
where client.id bank=bank.swif";
ADOQuery1->Active=false;
ADOQuery1->SQL->Text=s;
ADOQuery1->Open();
}
//---------------------------------------------------------------------------
void fastcall TForm1::TabSheet2MouseMove(TObject *Sender,
      TShiftState Shift, int X, int Y)
{
AnsiString s,n;
 n="select client contract.id client from client contract";
s="select item code as Code, items.name as Name, pack.name as Package, u p as
Unit Price, vat.persentage as 'VAT(*)', d p as Production Date, v to as
Best before from items, pack, vat where items.id pack=pack.id pack and
items.vat=vat.id";
ADOQuery1->Active=false;
ADOQuery1->SQL->Text=s;
ADOQuery1->Open();
}
//---------------------------------------------------------------------------
void fastcall TForm1::BitBtn2Click(TObject *Sender)
{
 if (RadioGroup1->ItemIndex==0) Form9->Show();
 else if (RadioGroup1->ItemIndex==1) Form10->Show();
else if (RadioGroup1->ItemIndex==2) Form11->Show();
}
//---------------------------------------------------------------------------
```

```
void __fastcall TForm1::BitBtn1Click(TObject *Sender)
{
Application->Terminate();
}
//---------------------------------------------------------------------------
void __fastcall TForm1::Button1Click(TObject *Sender)
{
Form7->Show();
}
//---------------------------------------------------------------------------
UNIT 1.DFM
//---------------------------------------------------------------------------
     object Form1: TForm1
  Left = 433Top = 44Width = 692Height = 639 Caption = 'Invoice'
  Color = clBtnFace
  Font. Charset = DEFAULT CHARSET
  Font.Color = clWindowText
 Font. Height = -11 Font.Name = 'MS Sans Serif'
  Font. Style = [] Menu = MainMenu1
  OldCreateOrder = False
   PixelsPerInch = 96
   TextHeight = 13
   object PageControl1: TPageControl
   Left = 0Top = 4Width = 665Height = 577 ActivePage = TabSheet1
    Font. Charset = ANSI CHARSET
     Font.Color = clWindowText
    Font. Height = -16 Font.Name = 'Cambria'
     Font.Style = []
     ParentFont = False
    TabIndex = 0 TabOrder = 0
     object TabSheet1: TTabSheet
       Caption = 'Invoice'
       object Label1: TLabel
        Left = 92Top = 4Width = 100Height = 19 Caption = 'Serial Number'
        Font. Charset = ANSI CHARSET
         Font.Color = clWindowText
        Font. Height = -16
```
Font.Name = 'Cambria'

```
 Font.Style = []
   ParentFont = False
 end
 object Label2: TLabel
 Left = 376Top = 8Width = 32Height = 19 Caption = 'Date'
   Font.Charset = ANSI_CHARSET
   Font.Color = clWindowText
  Font. Height = -16 Font.Name = 'Cambria'
   Font.Style = []
   ParentFont = False
 end
 object Label10: TLabel
 Left = 41Top = 238Width = 138Height = 19 Caption = 'Total Price with VAT'
  Font. Charset = ANSI CHARSET
   Font.Color = clWindowText
  Font. Height = -16 Font.Name = 'Cambria'
   Font.Style = []
   ParentFont = False
 end
 object DBLookupComboBox3: TDBLookupComboBox
  Left = 204Top = 36Width = 145Height = 27 DataField = 'id_client'
   DataSource = DataSource5
   KeyField = 'Id_contract'
  ListField = '\overline{\text{id}} client'
   ListSource = DataSource1
   TabOrder = 1
 end
 object DBLookupComboBox4: TDBLookupComboBox
  Left = 204Top = 72Width = 145Height = 27 DataField = 'id_item'
   DataSource = DataSource5
   KeyField = 'item_code'
   ListField = 'name'
   ListSource = DataSource6
   TabOrder = 2
 end
 object DBDateEdit2: TDBDateEdit
  Left = 432
```

```
Top = 248Width = 184Height = 29 DataField = 'end_date'
  DataSource = DataSource1
  NumGlyphs = 2
  TabOrder = 1
 end
 object DBGrid2: TDBGrid
 Left = 4Top = 312Width = 633Height = 104 DataSource = DataSource4
  TabOrder = 2
  TitleFont.Charset = ANSI_CHARSET
  TitleFont.Color = clWindowText
  TitleFont.Height = -16
  TitleFont.Name = 'Cambria'
  TitleFont.Style = []
 end
 object DBLookupComboBox2: TDBLookupComboBox
 Left = 96Top = 16Width = 181Height = 27 DataField = 'id_client'
  DataSource = DataSource1
  KeyField = 'name'
  ListField = 'name'
  ListSource = DataSource3
  TabOrder = 3
  OnClick = DBLookupComboBox2Click
 end
 object DBMemo1: TDBMemo
 Left = 12Top = 76Width = 293Height = 165 DataField = 'Precondition'
  DataSource = DataSource1
  TabOrder = 4
 end
 object DBMemo2: TDBMemo
 Left = 320Top = 76Width = 297Height = 165 DataField = 'PostConditions'
  DataSource = DataSource1
  TabOrder = 5
 end
 object DBLookupComboBox1: TDBLookupComboBox
 Left = 448Top = 20Width = 169Height = 27
```

```
 DataField = 'Status'
  DataSource = DataSource1
  KeyField = 'id'
  ListField = 'status'
  ListSource = DataSource2
  TabOrder = 6
 end
 object Button1: TButton
 Left = 284Top = 16Width = 25Height = 25Caption = '+'
 Font. Charset = DEFAULT CHARSET
  Font.Color = clWindowText
 Font. Height = -11 Font.Name = 'MS Sans Serif'
  Font.Style = [fsBold]
  ParentFont = False
  TabOrder = 7
  OnClick = Button1Click
 end
 object BitBtn1: TBitBtn
 Left = 572Top = 516Width = 75Height = 25 Caption = 'Close'
  TabOrder = 8
  OnClick = BitBtn1Click
  Kind = bkCancel
 end
 object RadioGroup1: TRadioGroup
 Left = 4Top = 420Width = 393Height = 97 Caption = 'Print Options'
  Items.Strings = (
     'Contracts with Pending Status'
     'Contracts with Active Status'
     'Contracts with Closed Status')
  TabOrder = 9
 end
 object BitBtn2: TBitBtn
 Left = 8Top = 520Width = 75Height = 25 Caption = '&Print'
  TabOrder = 10
  OnClick = BitBtn2Click
  Kind = bkYes
 end
 object DBNavigator1: TDBNavigator
 Left = 4Top = 284
```

```
Width = 320Height = 25 DataSource = DataSource1
       TabOrder = 11
     end
   end
 end
 object ADOConnection1: TADOConnection
   Connected = True
   ConnectionString = 
     'Provider=MSDASQL.1;Persist Security Info=True;User ID=root;Exten' +
     'ded Properties="Driver=MySQL ODBC 5.3 ANSI Driver;SERVER=127.0.0' +
    '.1;UID=root;DATABASE=invoice;PORT=3306;COLUMN_SIZE_S32=1";Initia' +
     'l Catalog=invoice'
  Left = 632Top = 32 End.
 object ADOTable1: TADOTable
  Active = True
  Connection = ADOConnection1
  CursorType = ctStatic
   TableName = 'client_contract'
 Left = 632Top = 60 end
 object DataSource1: TDataSource
  DataSet = ADOTable1
 Left = 632Top = 88 end
 object MainMenu1: TMainMenu
 Left = 632 object File1: TMenuItem
     Caption = 'File'
     object Exit1: TMenuItem
       Caption = 'Exit'
       OnClick = Exit1Click
     end
   end
   object Edit1: TMenuItem
     Caption = 'Edit'
     object ManageItemDetails1: TMenuItem
       Caption = 'Manage Item Details'
       OnClick = ManageItemDetails1Click
     end
     object M1: TMenuItem
       Caption = 'Manage employee details'
       OnClick = M1Click
     end
     object Managenewclient1: TMenuItem
       Caption = 'Manage new client'
     end
   end
   object Help1: TMenuItem
     Caption = 'Help'
     OnClick = Help1Click
```

```
 end
  object ADOTable3: TADOTable
  Active = True
  Connection = ADOConnection1
  CursorType = ctStatic
  TableName = 'client'
 Left = 632 Top = 180
 end
 object DataSource3: TDataSource
  DataSet = ADOTable3
 Left = 632Top = 212 end
 object ADOQuery1: TADOQuery
  Connection = ADOConnection1
  CursorType = ctStatic
   Parameters = <>
   SQL.Strings = (
      'select id contract as Nr, open date as Open date, end date as En' +
      'd Date, Status.status as Status, client.name as Company, client.' +
      'idno as IDNO from client_contract, client, status where client ' +
       'contract.id_client=client.id and client_contract.Status=status.i' +
       'd')
 Left = 632Top = 244 end
 object DataSource4: TDataSource
  DataSet = ADOQuery1
 Left = 632 Top = 276
 end
 object DataSource5: TDataSource
  DataSet = ADOTable4
 Top = 320 end
 object ADOTable4: TADOTable
  Active = True
  Connection = ADOConnection1
  CursorType = ctStatic
```
TableName = 'invoice'